# **MANUAL**

Es un know-how de la web en la que te encuentras, la ayuda para que el paseo por la página web te resulte más directo en el caso de que tu búsqueda sea ya dirigida.

Verás en las páginas citas célebres o frases de pensadores o científicos. Son una invitación a la reflexión…o a la crítica, siempre al pensamiento, porque las Matemáticas y la Física o Química son ciencias que pasan por el lenguaje, son ciencias Humanas.

A partir de aquí, el resto de las pestañas comienzan por la de INICIO (un bienvenidos),

**EXPERIENCIA:** (conocer al profesor)

**METODOLOGÍA:** (de cómo realiza su función)

**MULTIMEDIA:** 2 galerías, Imágenes y Vídeos. (la sección vídeos incluye ASTRONOMIA, FISICA, MATEMATICAS, CIENCIA, HISTORIA, NATURALEZA).

#### **BIBLIOTECAS:** con 2 secciones,

- una Biblioteca general de *Autores y biografías (47)*, *Inventos (56) e Inventos Tesla (5)*, y
- una Biblioteca Temática que en la actualidad comprende un estudio de *Astronomía*.

**LIBRERÍA:** (la intención de ofrecer mercado de libros y apuntes en un futuro)

**REGISTRARSE:** (introducir tus datos para darte de alta en la página)

**ZONA PRIVADA:** Esta pestaña es sólo para los ya registrados, alumnos o no alumnos actuales, se desarrolla con actualización constante una sucesión de materias problemas y resoluciones muy útiles para complementar las clases.

Dentro de 'zona privada' encontrarás:

**Asignaturas:** Con el mismo formato (CURSO, APUNTES, EJERCICIOS RESUELTOS y BOLETINES-EXAMENES) dentro de cada una de ellas, están:

## **Universidad:**

- CÁLCULO
- FÍSICA
- ALGEBRA/ESTADISTICA
- $\bullet$  QUÍMICA

### **1ºBachillerato:**

- **•** MATEMATICAS
- FISICA/QUIMICA

## **2ºBachillerato:**

- MATEMATICAS
- FISICA/QUIMICA
- **ESO:**
	- **•** MATEMATICAS
	- FISICA/QUIMICA.

#### **Noticias:**

- Noticias científicas
- Tablón de anuncios
- Institutos.

**Mi perfil:** TÚ registro y datos, pueden ser actualizados toda vez que quieras.

**Gestor de noticias:** TÚ puedes añadir a la página noticias científicas o de investigación que resulten llamativas o de interés general.

**Tareas:** Zona para los problemas o boletines específicos, para alumnos concretos complemento de la clase o preparatorio exámenes.

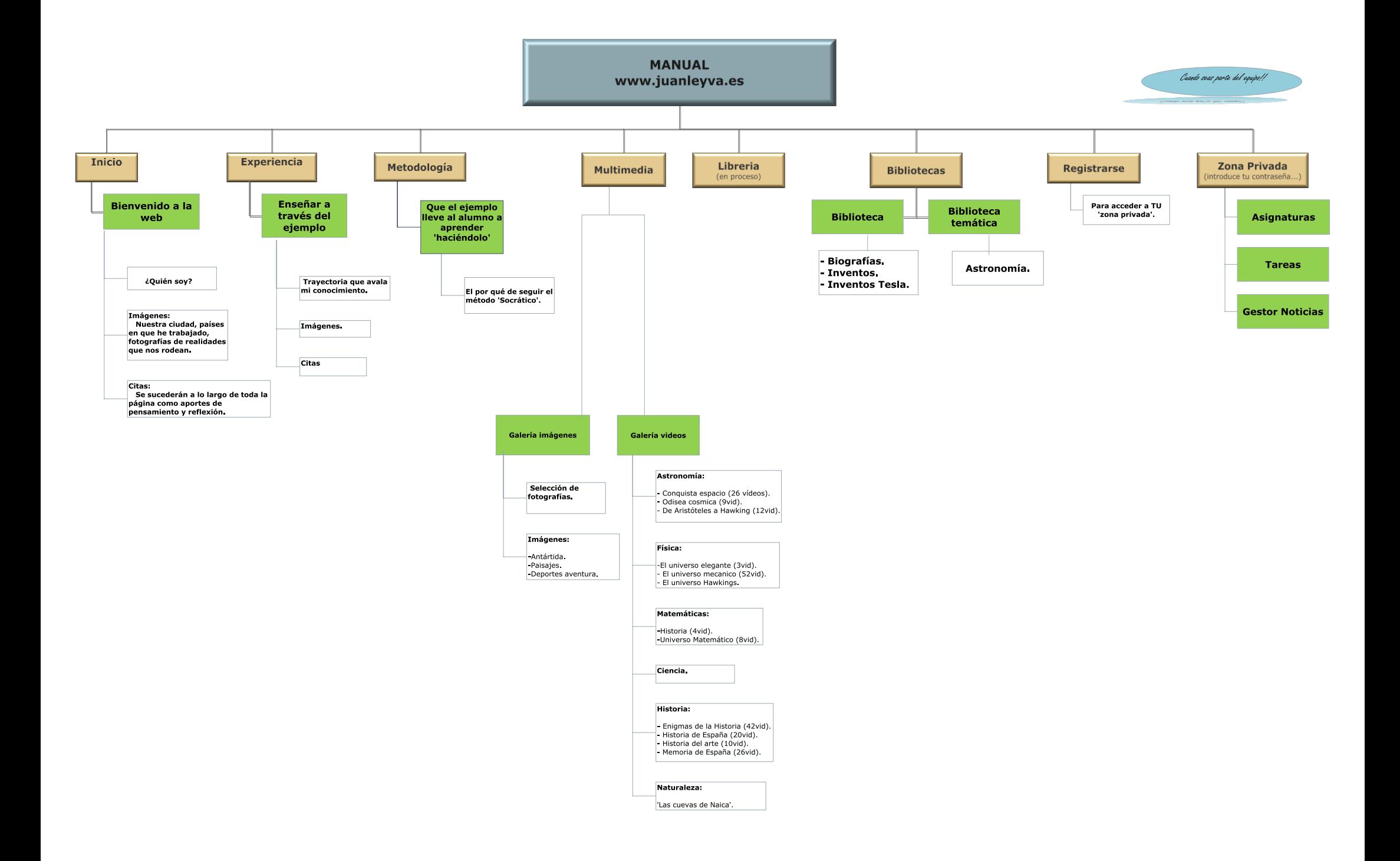